### Министерство науки и высшего образования РФ Федеральное государственное автономное образовательное учреждение высшего образования «СИБИРСКИЙ ФЕДЕРАЛЬНЫЙ УНИВЕРСИТЕТ» **РАБОЧАЯ ПРОГРАММА ДИСЦИПЛИНЫ (МОДУЛЯ)**

Б1.В.ДВ.06.01 Геоинформатика

наименование дисциплины (модуля) в соответствии с учебным планом

Направление подготовки / специальность

### 21.05.02 Прикладная геология

Направленность (профиль)

21.05.02 специализация N 1 "Геологическая съемка, поиски и разведка твердых полезных ископаемых

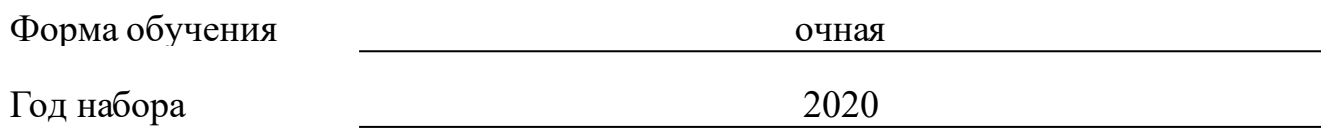

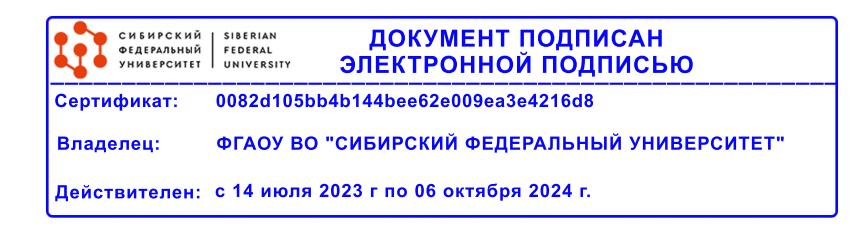

## **РАБОЧАЯ ПРОГРАММА ДИСЦИПЛИНЫ (МОДУЛЯ)**

Программу составили

Фисенко В.Г.

должность, инициалы, фамилия

#### **1 Цели и задачи изучения дисциплины**

#### **1.1 Цель преподавания дисциплины**

Цель преподавания дисциплины «Геоинформатика» научить студентов создавать проекты в ГИС, а также способам ввода в ГИС пространственных и атрибутивных данных, основным операциям, необходимым для создания и оформления типичной геологической карты. В процессе обучения студенты должны получить представление о различных видах данных, а также способах их организации.

Приобретение навыков работы в современном ПО позволит студентам геологического профиля решать производственные и научные задачи связанные с увеличением эффективности использования минеральносырьевых ресурсов.

### **1.2 Задачи изучения дисциплины**

- познакомить с процессом ввода данных в проект ГИС;

- дать представление о том, из каких источников можно черпать картографическую информацию;

- дать представление о том, какой набор данных необходим для создания проекта ГИС;

- обучить навыкам сбора и хранения информации в современных ГИС;

- научить разрабатывать структуру проекта ГИС, стратегию оцифровки карты, создавать базы данных проекта, классифицировать и кодировать имеющуюся информацию;

дать представления о современных методах компьютерной картографии

**1.3 Перечень планируемых результатов обучения по дисциплине (модулю), соотнесенных с планируемыми результатами освоения образовательной программы**

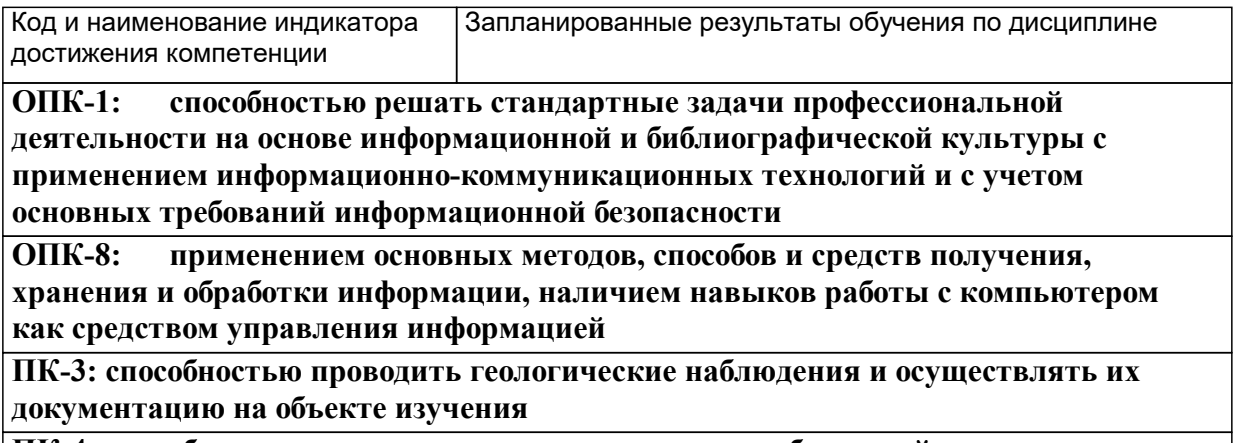

**ПК-4: способностью осуществлять привязку своих наблюдений на местности,**

**составлять схемы, карты, планы, разрезы геологического содержания**

**ПСК-1.1: способностью прогнозировать на основе анализа геологической ситуации вероятный промышленный тип полезного ископаемого, формулировать благоприятные критерии его нахождения и выделять перспективные площади для постановки дальнейших работ**

**ПСК-1.3: способностью проводить геологическое картирование, поисковые, оценочные и разведочные работы в различных ландшафтно-географических условиях**

### **1.4 Особенности реализации дисциплины**

Язык реализации дисциплины: Русский.

Дисциплина (модуль) реализуется без применения ЭО и ДОТ.

# **2. Объем дисциплины (модуля)**

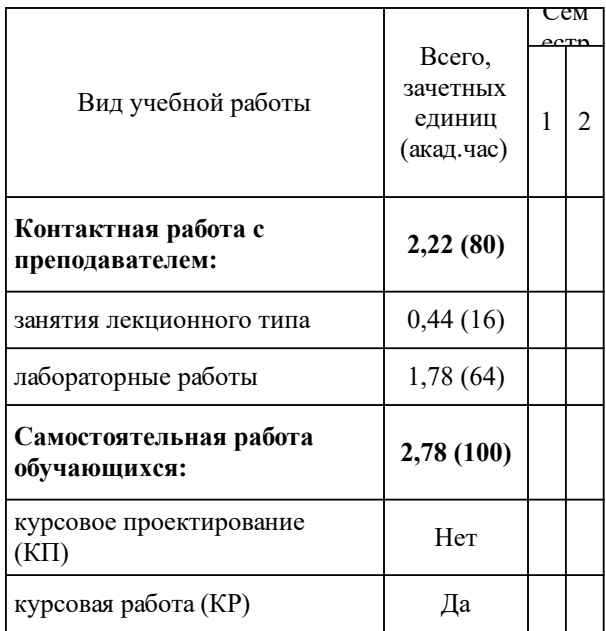

### **3 Содержание дисциплины (модуля)**

### **3.1 Разделы дисциплины и виды занятий (тематический план занятий)**

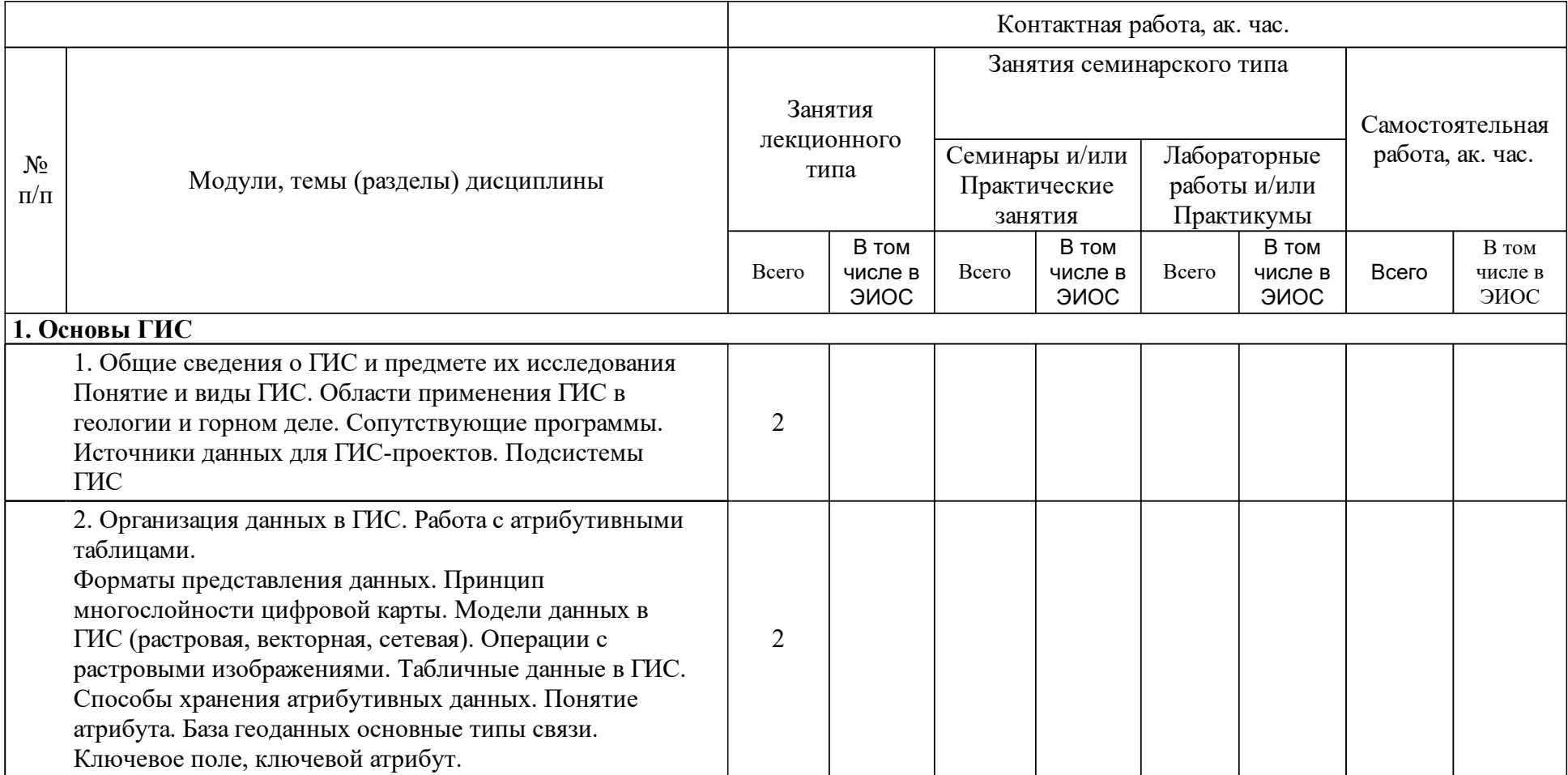

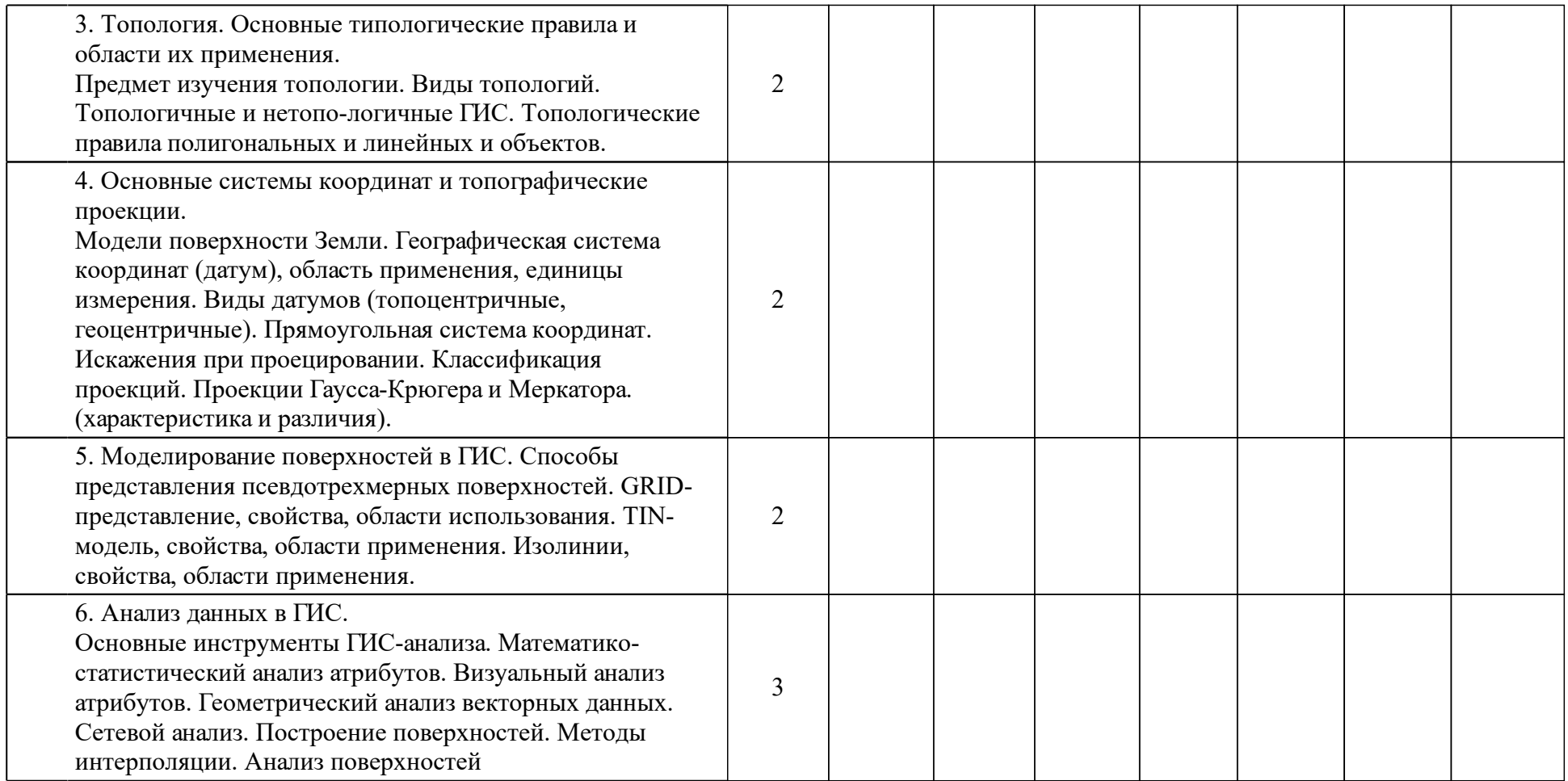

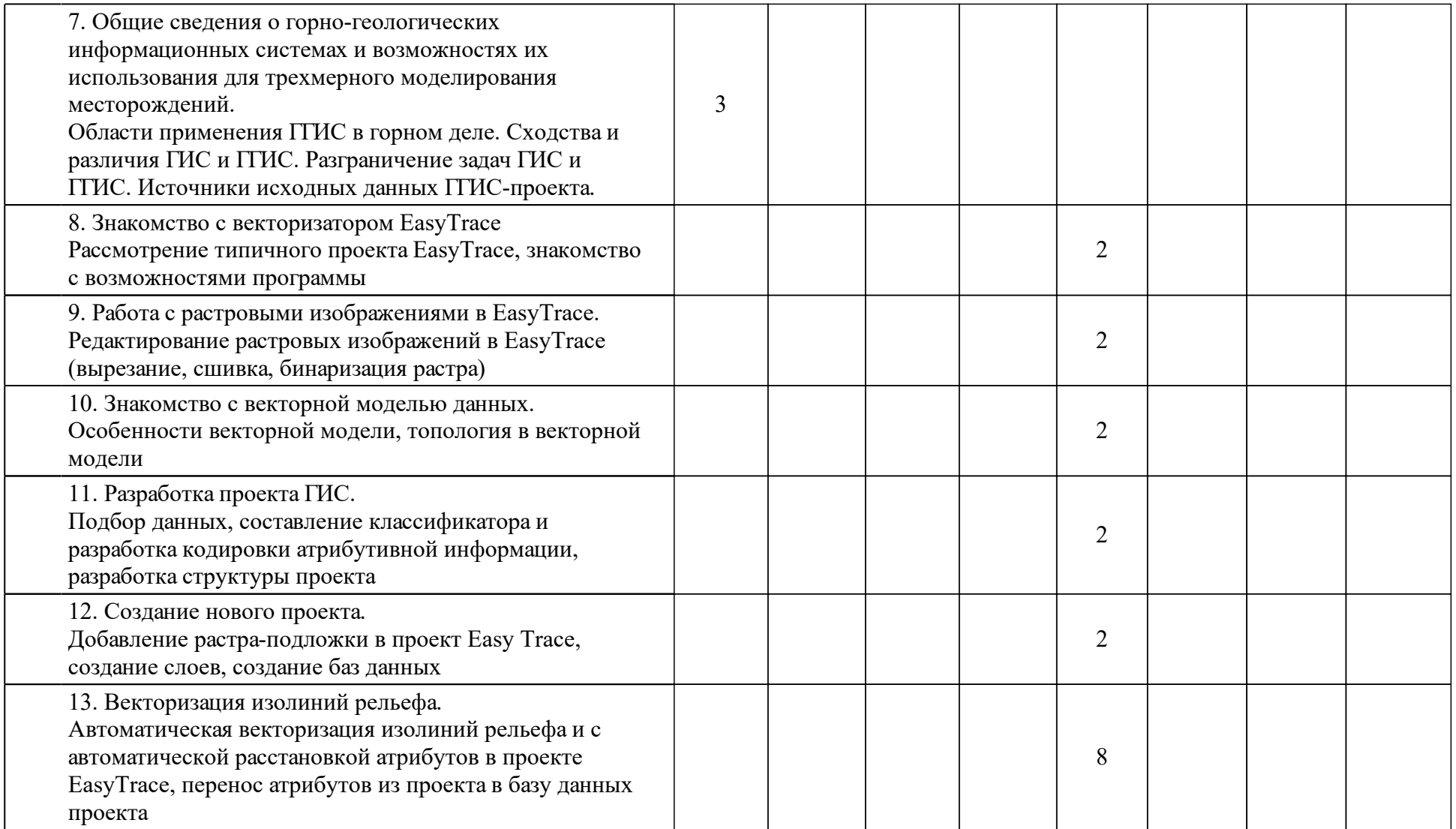

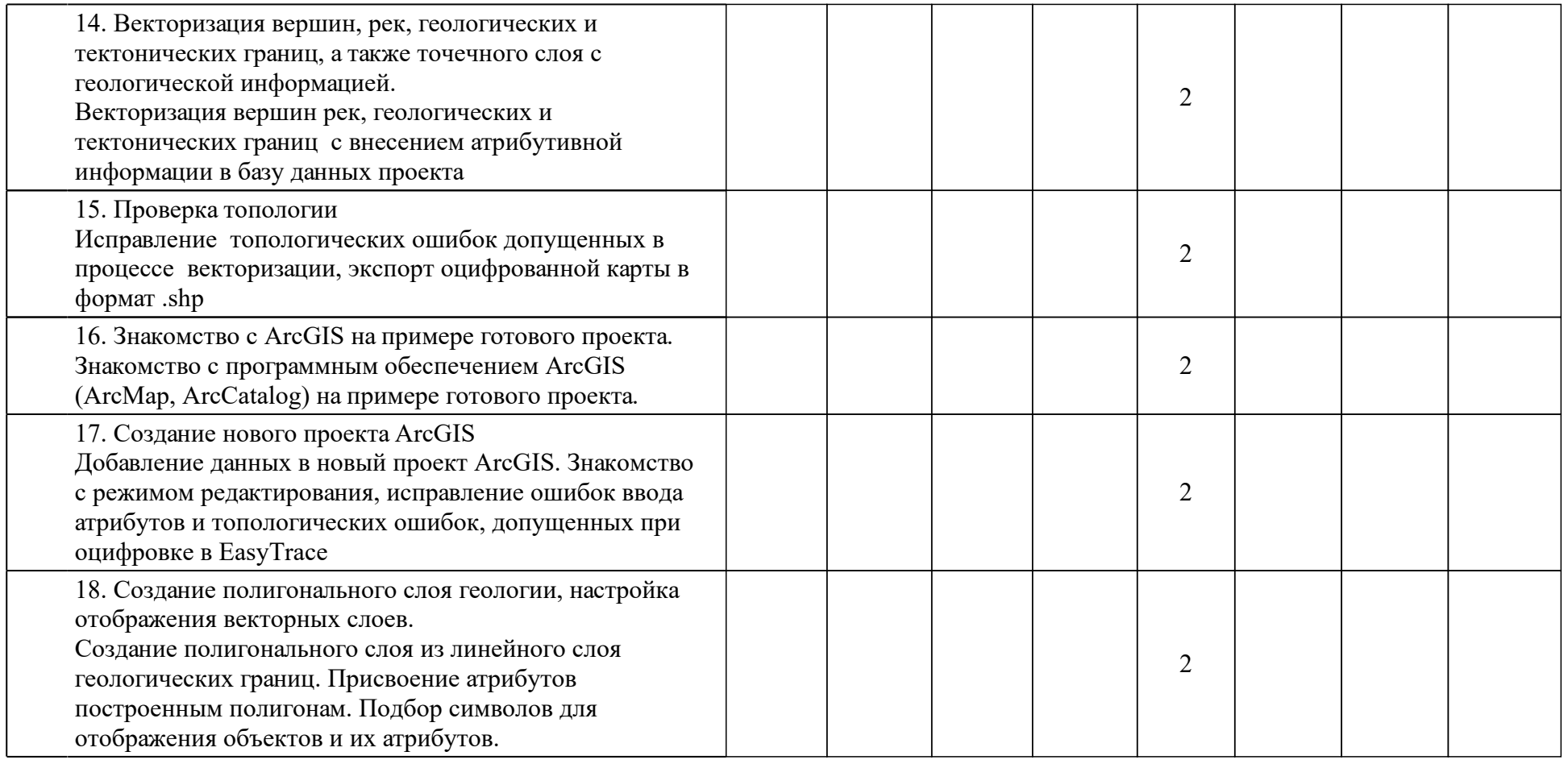

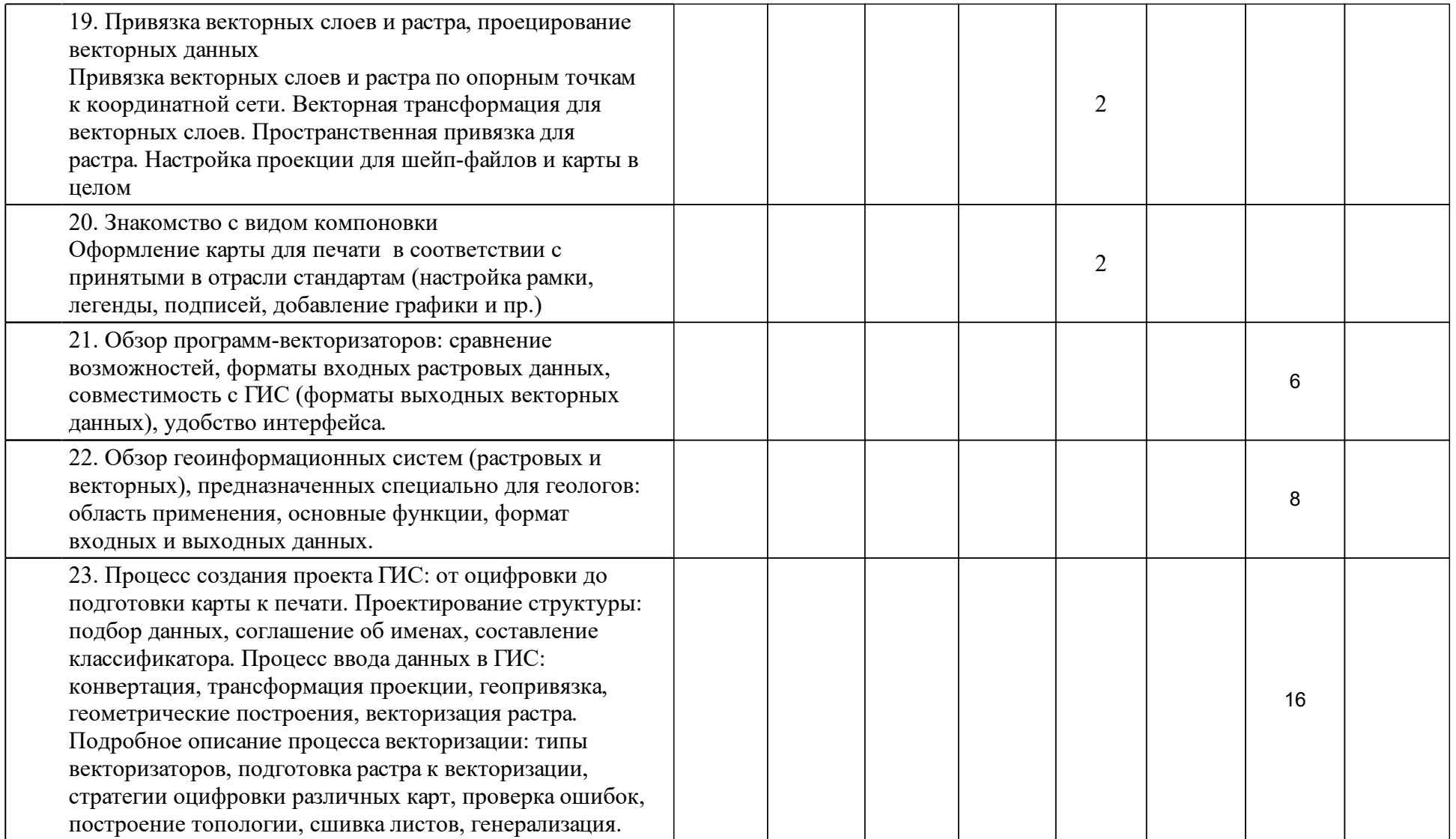

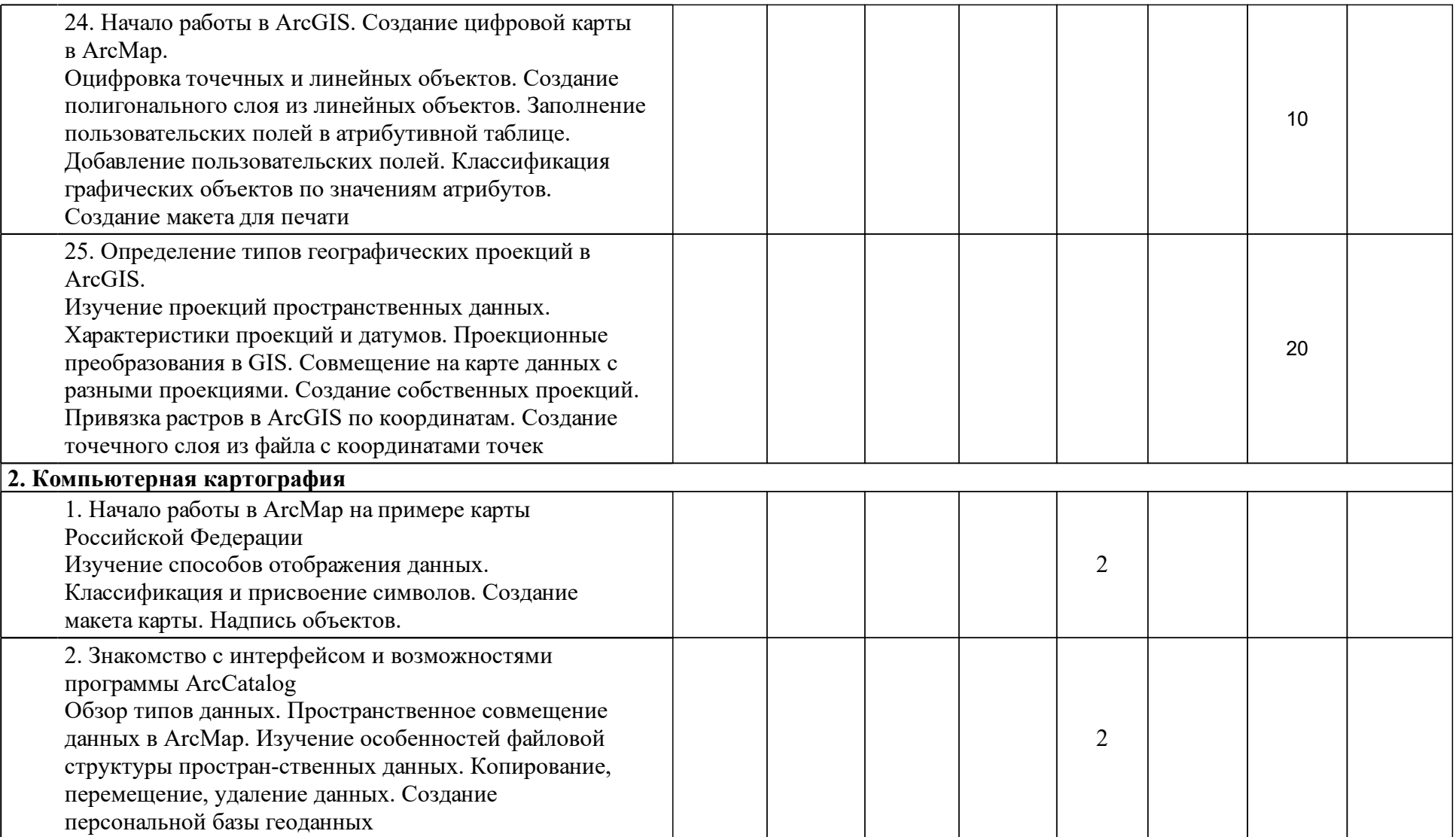

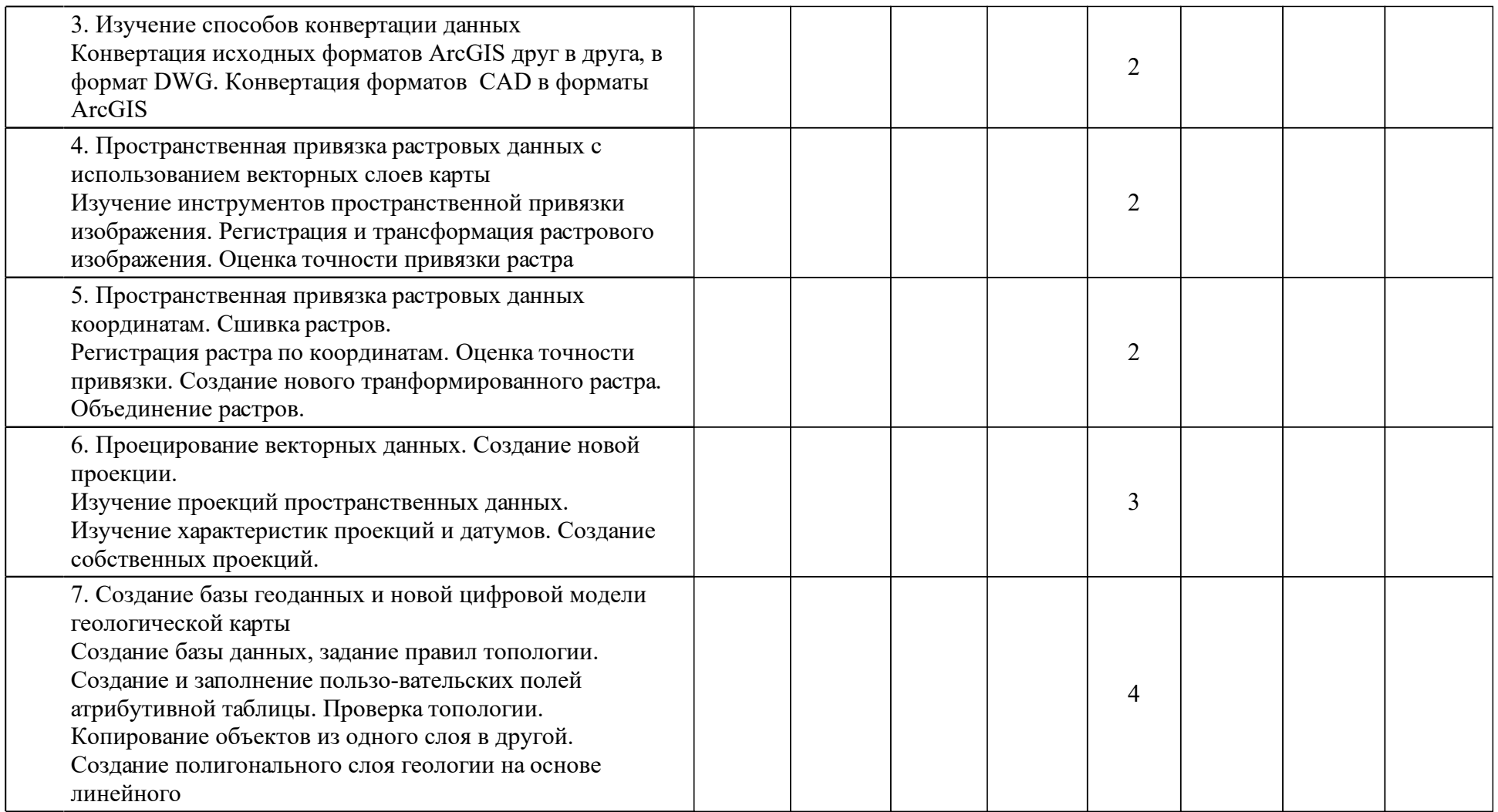

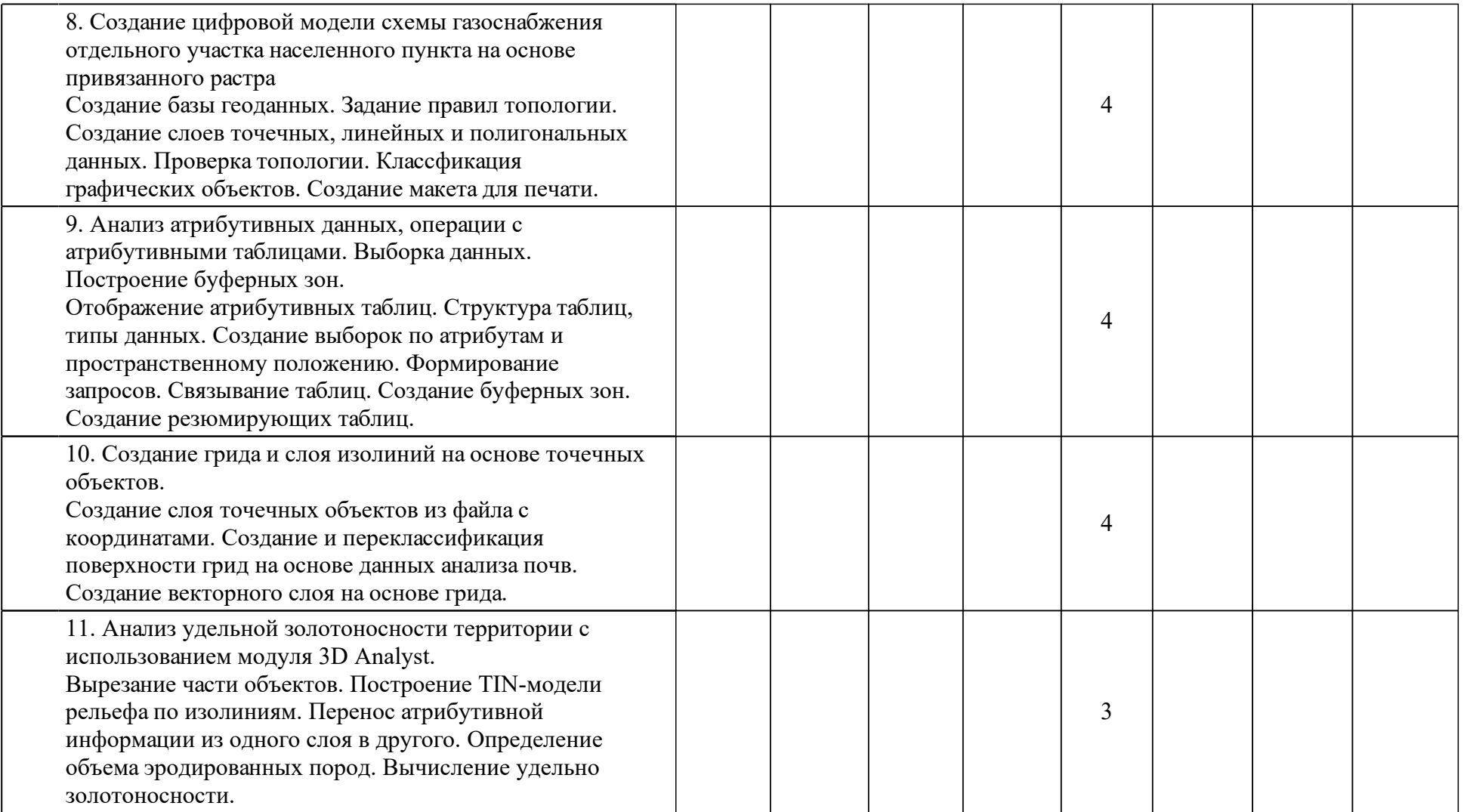

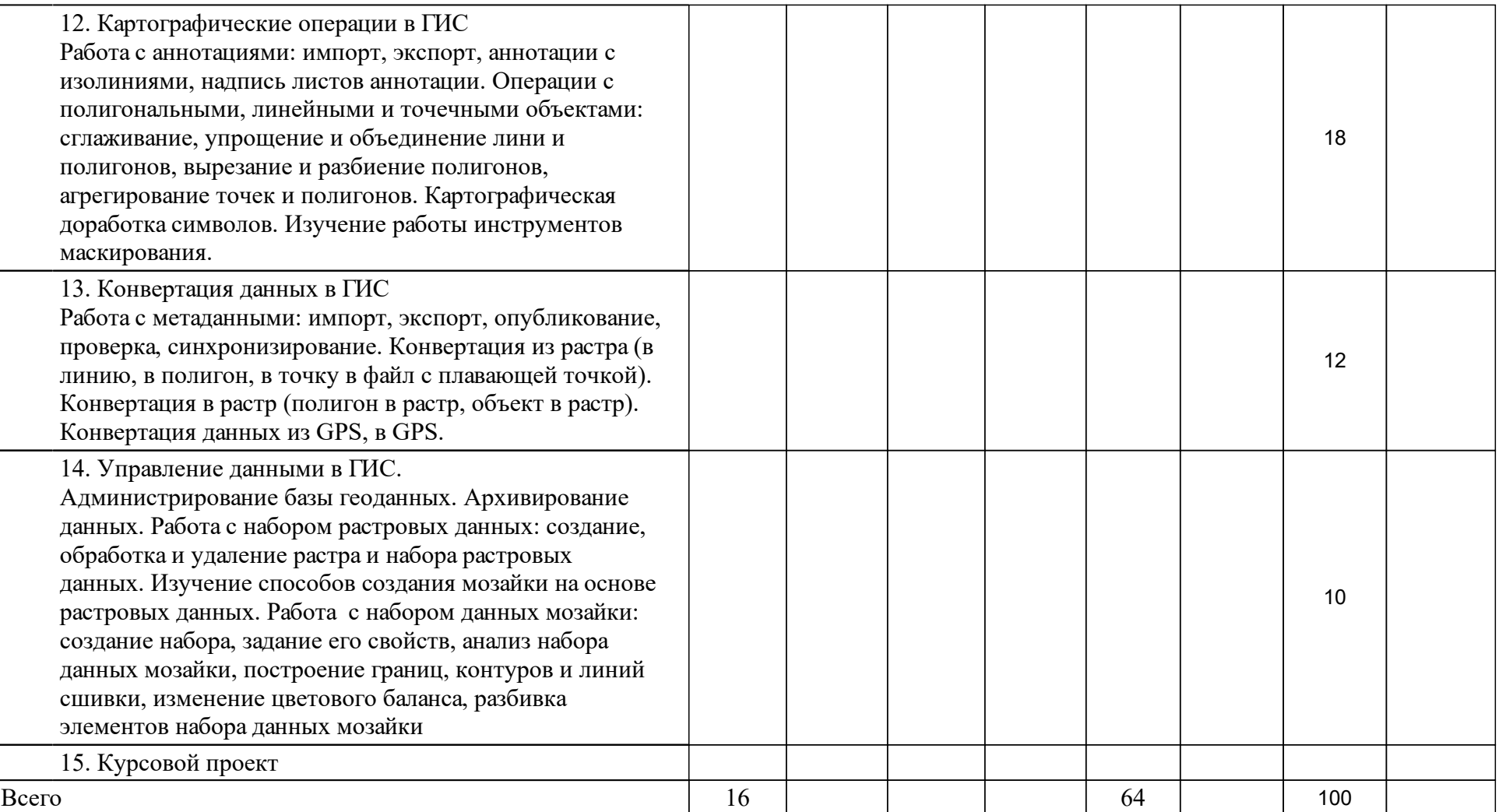

### **4 Учебно-методическое обеспечение дисциплины**

### **4.1 Печатные и электронные издания:**

- 1. Самородская М. А. Компьютерная картография. Применение геоинформационных систем в геологии: учеб. пособие(Красноярск: Красноярский ун-т цв. металлов и золота [ГУЦМиЗ]).
- 2. Самородская М. А., Бородушкин А. Б., Самородский П. Н., Дворецкая Ю. Б., Макаров В. А., Мильман В. З., Пузырева Л. Н., Нелюбин Н. В., Зимин А. Ю. Геоинформационные и горно-геологические информационные системы в геологии: электрон. учеб.-метод. комплекс дисциплины(Красноярск).

**4.2 Лицензионное и свободно распространяемое программное обеспечение, в том числе отечественного производства (программное обеспечение, на которое университет имеет лицензию, а также свободно распространяемое программное обеспечение):**

1. Программное обеспечение для проведения лабораторных работ: EasyTrase, ArcGIS, Microsoft Office.

### **4.3 Интернет-ресурсы, включая профессиональные базы данных и информационные справочные системы:**

### **5 Фонд оценочных средств**

Оценочные средства находятся в приложении к рабочим программам дисциплин.

### **6 Материально-техническая база, необходимая для осуществления образовательного процесса по дисциплине (модулю)**

Лабораторные работы проводятся в компьютерном классе с пакетами прикладных программ